# Modele i narzędzia optymalizacji w systemach informatycznych zarządzania

Joanna Józefowska

POZNAŃ 2010/11

## **Spis treści**

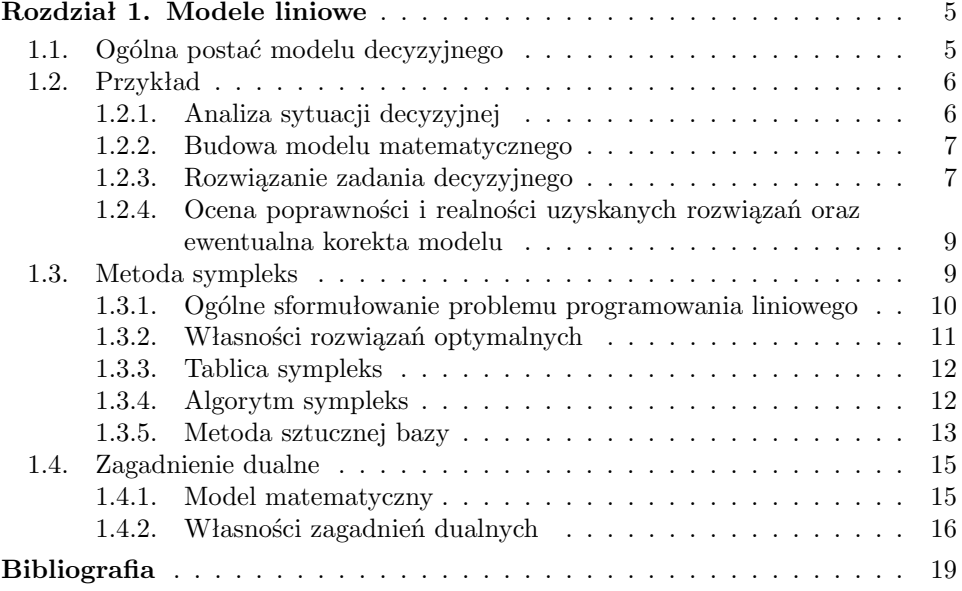

#### **Rozdział 1**

### **Modele liniowe**

Programowanie liniowe jest najczęściej stosowanym modelem optymalizacji ze względu na istnienie sprawnych algorytmów znajdowania rozwiązania optymalnego, a także intuicyjność liniowych zależności występujących w modelu.

#### **1.1. Ogólna postać modelu decyzyjnego**

Model matematyczny jest konstrukcją formalną [2] odwzorowującą istotne cechy sytuacji decyzyjnej. Budowa modelu decyzyjnego jest jednym z najtrudniejszych etapów w metodzie badań operacyjnych. Wyróżnienie istotnych cech sytuacji decyzyjnej jest na ogół trudne i wymaga starannej analizy. Zwykle nie wystarcza ograniczenie się do opisu sytuacji przedstawionego przez decydenta. Ważne jest również, aby przy budowie modelu brać pod uwagę dostępność wymaganych danych liczbowych oraz możliwość rozwiązania problemu w rozsądnym czasie.

Ogólna postać matematyczna modelu decyzyjnego jest następująca:

zmaksymalizować (zminimalizować)

$$
z = f(x_1, \dots, x_n) \tag{1.1}
$$

przy ograniczeniach

$$
g_i(x_1,...,x_n) \ge 0, \qquad i = 1,...,m
$$
 (1.2)

Funkcję (1.1) nazywa się *funkcją celu* lub *funkcją kryterium*. Wartość *z* jest miarą oceny podjętej decyzji. *Kierunek optymalizacji* wskazuje, czy poszukujemy maksimum, czy minimum funkcji celu. Zmienne *x*1*, . . . , x<sup>n</sup>* to *zmienne decyzyjne*. Określają one alternatywne decyzje. Warunki (1.2) nazywamy *warunkami ograniczającymi*. Zbiór  $\{(x_1, \ldots, x_n) : g_i(x_1, \ldots, x_n) \geq$  $0, i = 1, \ldots, m$ <sup>2</sup> nazywamy *zbiorem rozwiązań dopuszczalnych*.

W szczególnych wypadkach zbiór ograniczeń może być zbiorem pustym. Wtedy każde rozwiązanie z dziedziny funkcji *f* jest rozwiązaniem dopuszczalnym. W sytuacjach, gdy wyboru decyzji należy dokonać z punktu widzenia wielu różnych kryteriów (miar oceny) wprowadza się wiele funkcji celu, a problem nazywa się *wielokryterialnym*.

Ważną klasą modeli decyzyjnych są *modele liniowe*. W modelu liniowym zarówno funkcja celu, jak i ograniczenia są funkcjami liniowymi. Model liniowy przyjmuje postać:

zmaksymalizować (zminimalizować)

$$
z = f(x_1, ..., x_n) = \sum_{j=1}^{n} c_j x_j
$$
 (1.3)

przy ograniczeniach

$$
g_i(x_1,...,x_n) = \sum_{j=1}^n a_{ij} x_j \leq b_i, \qquad i = 1,...,m
$$
 (1.4)

Modele liniowe mają dwie ważne zalety: po pierwsze istnieją sprawne pod względem obliczeniowym algorytmy znajdujące rozwiązania optymalne zadań programowania liniowego, po drugie zależności liniowe są łatwe do sformułowania. Co prawda adekwatność modeli liniowych nie zawsze jest zadowalająca, ale zwykle stanowią one wystarczająco dobre przybliżenie sytuacji decyzyjnej. Następujące *aksjomaty liniowości* pomagają rozstrzygnąć, czy dany element sytuacji decyzyjnej może być modelowany za pomocą zależności liniowych [3]:

- *Aksjomat podzielności.* Ogólna wielkość każdego nakładu i odpowiadający mu efekt (zysk) są dokładnie proporcjonalne do poziomu nakładu. W konsekwencji zwiększenie nakładu skutkuje zawsze proporcjonalnym zwiększeniem efektu.
- *Aksjomat addytywności.* Przy danych poziomach działalności dla każdej ze zmniennych decyzyjnych, ogólna wielkość każdego z nakładów oraz wynik ogółem są sumami nakładów i wyników dla każdego procesu indywidualnego.

Zauważmy, że efekt w postaci wielkości sprzedaży często jest mniej niż proporcjonalny do nakładów na promocję, zatem w takiej sytuacji aksjomat podzielności nie jest spełniony. Podobnie często spotykany efekt *synergii*<sup>1</sup> jest przykładem, gdzie nie jest spełniony aksjomat addytywności.

#### **1.2. Przykład**

Mała firma South American Coffee Ltd. (SAC Ltd.) produkuje na rynek polski cztery mieszanki kawy: *Northwest Passage Blend*, *Sunrise Blend*, *Harbormaster* oraz *French Expedition*. Każda mieszanka zawiera trzy podstawowe składniki: kawę brazylijska, kolumbijską i peruwiańską. Firma posiada ograniczone zapasy poszczególnych gatunków kawy. Popyt na każdą z mieszanek jest większy niż możliwości produkcyjne firmy SAC Ltd. Jak zaplanować produkcję poszczególnych mieszanek, aby uzyskać maksymalny zysk z ich sprzedaży?

#### **1.2.1. Analiza sytuacji decyzyjnej**

Mieszanki są sprzedawane w paczkach po 100g. Tablica 1.1 przedstawia skład (w dag na paczkę) każdej z mieszanek, zysk w [zł/kg] z ich sprzedaży oraz posiadane przez firmę zapasy kawy poszczególnych gatunków.

Ile paczek każdej z mieszanek należy wyprodukować z posiadanych zapasów surowca, aby całkowity zysk ze sprzedaży był maksymalny?

<sup>1</sup> Synergia - zjawisko polegające na tym, że współdziałające elementy dają wypadkowy wynik pod jakimś względem większy niż suma skutków wywołanych przez każdy z elementów z osobna.

|                   |               | Kawa          |                              |                             |
|-------------------|---------------|---------------|------------------------------|-----------------------------|
| Mieszanka         | brazylijska   | kolumbijska   | peruwiańska                  | zysk                        |
|                   | $[{\rm dag}]$ | $[{\rm dag}]$ | $\lbrack \text{dag} \rbrack$ | $ z\mathbf{k}/\mathrm{kg} $ |
| Northwest Passage | 2             |               |                              | 80                          |
| Sunrise Blend     |               | 5             |                              | 60                          |
| Harbormaster      | З             | З             |                              | 40                          |
| French Expedition |               |               |                              | 50                          |
| $\log$<br>zapas   | Rſ            | 64            |                              |                             |

Tablica 1.1. Skład mieszanek kawy

#### **1.2.2. Budowa modelu matematycznego**

Oznaczmy przez *x*<sup>1</sup> liczbę planowanych do produkcji paczek mieszanki Northwest Passage Blend, *x*<sup>2</sup> - liczbę paczek mieszanki Sunrise Blend, *x*<sup>3</sup> - liczbę paczek mieszanki Harbormaste i przez *x*<sup>4</sup> liczbę paczek mieszanki French Expedition. Skoro zysk ze sprzedaży 1 kg kawy Northwest Passage Blend wynosi 80 zł, to łatwo obliczyć, że zysk ze sprzedaży jednej paczki wynosi 8 zł. Podobnie przeliczamy zysk dla pozostałych mieszanek. Całkowity zysk ze sprzedaży tych mieszanek obliczamy jako sumę zysków ze sprzedaży każdej mieszanki  $z = 8x_1 + 6x_2 + 3x_3 + 5x_4$ . Zysk ten jest funkcją zmiennych decyzyjnych *x<sup>i</sup> , i* = 1*, . . . ,* 4. Szukamy maksymalnej wartości tej funkcji, co zapisujemy następująco:

zmaksymalizować 
$$
f(x_1, x_2, x_3, x_4) = 8x_1 + 6x_2 + 3x_3 + 5x_4
$$
 (1.5)

Wartość zysku, który firma SAC Ltd. może uzyskać jest jednak ograniczona od góry ze względu na ograniczone zapasy kawy. Ograniczenia te formułujemy osobno dla każdego gatunku kawy. Ilość kawy brazylijskiej we wszystkich mieszankach nie może przekroczyć 80 kg.

$$
2x_1 + 4x_2 + 3x_x + 7x_4 \le 8000\tag{1.6}
$$

Podobnie budujemy ograniczenia dla pozostałych gatunków kawy: kolumbijskiej (1.7) i peruwiańskiej (1.8).

$$
4x_1 + 5x_2 + 3x_x + 2x_4 \le 6400\tag{1.7}
$$

$$
4x_1 + x_2 + 4x_x + x_4 \le 6000\tag{1.8}
$$

Ponadto, logiczne jest założenie, że zmienne  $x_i, i = 1, \ldots, 4$  przyjmują wartości nieujemne:

$$
x_i \geqslant 0, i = 1, 2, 3, 4 \tag{1.9}
$$

Zmienne *x<sup>i</sup>* to *zmienne decyzyjne*, funkcja (1.5) jest *funkcją celu*, a nierówności (1.6)-(1.9) - *ograniczeniami*. Łatwo zauważyć, że zarówno funkcja celu, jak i prawe strony ograniczeń są funkcjami liniowymi.

Sformułowane zadanie jest zatem *zadaniem programowania liniowego*.

#### **1.2.3. Rozwiązanie zadania decyzyjnego**

Zanim przejdziemy do omówienia metod rozwiązywania zadań programowania liniowego, rozwiążemy nasze zadanie korzystając z solwera, np. oprogramowania ExploreLP. Program uruchamiamy z wiersza poleceń. W pierwszym kroku podajemy liczbę ograniczeń (bez ograniczeń brzegowych) oraz liczbę zmiennych decyzyjnych. W naszym przykładzie mamy 4 zmienne i 3 ograniczenia (Rys. 1.1).

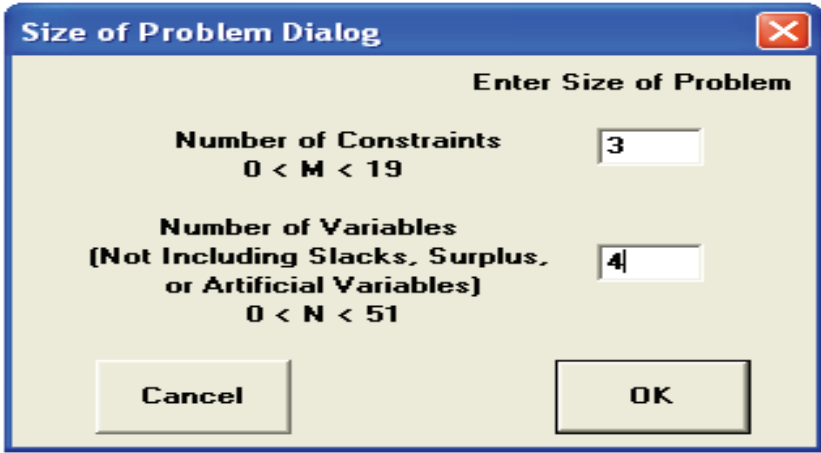

Rysunek 1.1. Wprowadzanie liczby zmiennych i ograniczeń w programie ExploreLP.

Na rysunku 1.2 przedstawiono ekran programu podczas wprowadzania danych. Wprowadzamy współczynniki przy zmiennych w ograniczeniach oraz funkcji celu (ostatni wiersz), kierunek oraz prawe strony ograniczeń. Ponieważ szukamy maksimum funkcji, ustawiamy przycisk Positive values indicate column to enter, a następnie wybieramy polecenie Show initial tableau. Teraz należy zapisać plik z danymi.

|                                                                                                    | Formulated Problem - NoNam<br>I – II –                                           |           |   |      |            |            |  |  |  |  |  |  |  |
|----------------------------------------------------------------------------------------------------|----------------------------------------------------------------------------------|-----------|---|------|------------|------------|--|--|--|--|--|--|--|
| Insert                                                                                              |                                                                                  |           |   |      |            |            |  |  |  |  |  |  |  |
| Enter symbol: either $\le$ or $\ge$ or = . Then tab, arrow<br>or click to another cell.             |                                                                                  |           |   |      |            |            |  |  |  |  |  |  |  |
| Names Var1                                                                                          |                                                                                  | Var2 Var3 |   | Var4 | <b>Rel</b> | <b>RHS</b> |  |  |  |  |  |  |  |
| Row1                                                                                                | $\mathbf{2}$                                                                     | 4         | з | 7    | $\epsilon$ | 8000       |  |  |  |  |  |  |  |
|                                                                                                    | $2^{\circ}$<br>$Row2$ 4<br>з.<br>5.<br>6400<br>$\overline{\phantom{a}}$          |           |   |      |            |            |  |  |  |  |  |  |  |
|                                                                                                    | $\blacksquare$<br>6000<br>$Row3$ 4<br>$\mathbf{A}$<br>$\mathbf{1}$<br>$\epsilon$ |           |   |      |            |            |  |  |  |  |  |  |  |
| <b>Оbi</b>                                                                                          | 8                                                                                | 6         | з | 5    |            | o          |  |  |  |  |  |  |  |
|                                                                                                    | <b>Sign Convention</b>                                                           |           |   |      |            |            |  |  |  |  |  |  |  |
| Negative Values Indicate Columns To Enter<br>G.<br><b>Positive Values Indicate Columns To Enter</b> |                                                                                  |           |   |      |            |            |  |  |  |  |  |  |  |
| Cancel<br>Show Inital Tableau                                                                       |                                                                                  |           |   |      |            |            |  |  |  |  |  |  |  |

Rysunek 1.2. Wprowadzanie danych w programie ExploreLP.

W kolejnym kroku w zakładce Compute wybieramy opcję Find optimal solution, a po wykonaniu obliczeń rozwiązanie możemy odczytać wybierając w zakładce View opcję Solution. Wygląd ekranu na tym etapie przedstawia Rys. 1.3

|         | Linear Programming for Windows 95/98/NT    |          |                                         |         |              |                 |                                       |                |            | $\ .\  \Box \  \mathsf{X}\ $ |                                  |                          |                           |                |                      |                              | $\sum$ Formulated LP Problem - NoN $\blacksquare$ $\blacksquare$ $\blacksquare$ $\blacksquare$ |
|---------|--------------------------------------------|----------|-----------------------------------------|---------|--------------|-----------------|---------------------------------------|----------------|------------|------------------------------|----------------------------------|--------------------------|---------------------------|----------------|----------------------|------------------------------|------------------------------------------------------------------------------------------------|
| File    |                                            |          |                                         |         |              |                 |                                       |                |            |                              | Insert                           |                          |                           |                |                      |                              |                                                                                                |
|         |                                            |          |                                         |         |              |                 |                                       |                |            |                              |                                  |                          | or click to another cell. |                |                      |                              | Enter symbol: either $\le$ or $>$ or = . Then tab, arrow                                       |
|         |                                            |          |                                         |         |              |                 |                                       |                |            |                              | Names Var1                       |                          | Var <sub>2</sub>          | Var3           | Var4                 | Rel                          | <b>RHS</b>                                                                                     |
|         |                                            |          |                                         |         |              |                 |                                       |                |            |                              | Row1                             | $\overline{2}$           | 4                         | 3              | $\overline{7}$       |                              | 8000                                                                                           |
|         |                                            |          |                                         |         |              |                 |                                       |                |            |                              | Row <sub>2</sub>                 | $\overline{4}$           | 5                         | $\overline{3}$ | $\overline{2}$       | $\left\langle \right\rangle$ | 6400                                                                                           |
|         |                                            |          |                                         |         |              |                 |                                       |                |            |                              | Row <sub>3</sub>                 | 4                        | $\mathbf{1}$              | 4              | $\mathbf{1}$         |                              | 6000                                                                                           |
|         |                                            |          |                                         |         |              |                 |                                       |                |            |                              | <b>Obi</b>                       | 8                        | 6                         | 3              | 5                    | $=$                          | $\mathbf{0}$                                                                                   |
|         | Linear Programming Problem - NoNameAWA.LPW |          |                                         |         |              |                 |                                       |                |            | $\Box$ d $\bm{\times}$       |                                  |                          |                           |                |                      |                              |                                                                                                |
| File    | View Compute                               |          |                                         |         |              |                 |                                       |                |            |                              | <b>Sign Convention</b>           |                          |                           |                |                      |                              |                                                                                                |
|         |                                            |          | <b>Phase 2: Basic Feasible Solution</b> |         |              |                 |                                       |                |            |                              |                                  |                          |                           |                |                      |                              | <b>Negative Values Indicate Columns To Enter</b>                                               |
|         | <b>Basis</b>                               | X1       | <b>X2</b>                               | X3      | <b>X4</b>    | S1              | S <sub>2</sub>                        | S <sub>3</sub> | <b>RHS</b> |                              | r.                               |                          |                           |                |                      |                              | <b>Positive Values Indicate Columns To Enter</b>                                               |
|         | S3                                         | $\bf{0}$ | $-15/4$                                 | 5/4     | $\bf{0}$     | 1/6             | $-13/12$                              | 1              | 400        |                              |                                  |                          |                           |                |                      |                              |                                                                                                |
|         | X4                                         | $\bf{0}$ | 1/4                                     | 1/4     | 1            | 1/6             | $-1/12$                               | $\bf{0}$       | 800        |                              | Cancel                           |                          |                           |                |                      |                              | <b>Show Inital Tableau</b>                                                                     |
|         | X1                                         | 1        | 9/8                                     | 5/8     | $\mathbf{0}$ | $-1/12$         | 7/24                                  | $\bf{0}$       | 1200       |                              |                                  |                          |                           |                |                      |                              | Current Solution - NoNameAWA                                                                   |
|         | <b>OBJ</b>                                 | $\bf{0}$ | $-17/4$                                 | $-13/4$ | $\bf{0}$     | $-1/6$          | $-23/12$                              | $\bf{0}$       | $-13600$   |                              | Symbol                           |                          | Variable                  |                | <b>Status</b>        |                              | Value                                                                                          |
|         |                                            |          |                                         |         |              |                 |                                       |                |            |                              | X1                               | Var1                     |                           |                | Basic                |                              | 1200                                                                                           |
|         |                                            |          |                                         |         |              |                 |                                       |                |            |                              | X <sub>2</sub><br>X3             | Var <sub>2</sub><br>Var3 |                           |                | Nonbasic<br>Nonbasic |                              | 0<br>0                                                                                         |
|         | <b>Column (Entering) Variable</b>          |          |                                         |         |              |                 | <b>Pivot Element's Ratio with RHS</b> |                |            |                              | X4                               | Var4                     |                           |                | Basic                |                              | 800                                                                                            |
| X1:Var1 |                                            |          |                                         |         |              | <b>INFINITY</b> |                                       |                |            |                              | S1                               |                          | Slack Row1                |                | Nonbasic             |                              | n                                                                                              |
|         | <b>Row (Leaving ) Variable</b>             |          |                                         |         |              |                 | <b>Pivot Element's Ratio With OBJ</b> |                |            |                              | S <sub>2</sub><br>S <sub>3</sub> |                          | Slack Row2<br>Slack Row3  |                | Nonbasic<br>Basic    |                              | O<br>400                                                                                       |
|         | S3: Slack Row3                             |          |                                         |         |              | <b>INFINITY</b> |                                       |                |            |                              | <b>OBJ</b>                       | 0bi                      |                           |                | Basic                |                              | $-13600$                                                                                       |

Rysunek 1.3. Odczytywanie rozwiązania w programie ExploreLP.

Odczytujemy wartości zmiennych w rozwiązaniu optymalnym:  $x_1 = 1200$ ,  $x_2 = 0, x_3 = 0, x_4 = 800$  oraz wartość zysku  $z = 13600$ .

#### **1.2.4. Ocena poprawności i realności uzyskanych rozwiązań oraz ewentualna korekta modelu**

Optymalny plan produkcji wynikający z rozwiązania zadania programowania liniowego to 1200 paczek mieszanki *Northwest Passage Blend* oraz 800 paczek mieszanki *French Expedition*, co pozwala osiągnąć zysk 13600 zł. Rozwiązanie to jest możliwe do przyjęcia, a zatem można je zaproponować do realizacji. Metoda programowania liniowego pozwala na znacznie głębszą analizę tego rozwiązania, będziemy ją kontynuować w kolejnych rozdziałach. Przedtem jednak zapoznamy się z metodą sympleks, aby lepiej wykorzystać możliwości dostępnego oprogramowania.

#### **1.3. Metoda sympleks**

Istnieje kilka metod rozwiązywania zadań programowania liniowego. Najprostszą jest metoda graficzna, jednak jej praktyczne zastosowanie ogranicza się do zadań z dwiema zmiennymi decyzyjnymi. Drugą, najczęściej stosowaną metodą jest metoda *sympleks*, zaproponowana w roku 1947 przez Amerykanina George'a Dantziga. Metoda ta bazuje na własnościach zbiorów rozwiązań optymalnych i wynikach algebry liniowej. Jej nazwa pochodzi od sympleksu, czyli figury liniowo wypukłej, jaką jest zbiór rozwiązań dopuszczalnych problemu programowania liniowego. Wadą metody sympleks jest wysoka złożoność obliczeniowa w najgorszym wypadku. W większości zastosowań praktycznych jednak metoda ta pozwala znaleźć rozwiązanie zadania programowania liniowego w stosunkowo krótkim czasie (liniowo zależnym od rozmiaru zadania), dzięki czemu jest zastosowana w większości popularnych solwerów. Pod koniec lat siedemdziesiątych dwudziestego wieku zaproponowano pierwszą metodę o złożoności wielomianowej, tzw. metodę elipsoidalną. Autorem tej metody był matematyk ormiańskiego pochodzenia Leonid Chaczijan (Khachiyan). Dzisiaj jej znaczenie jest głównie teoretyczne, gdyż szacuje się, że przewaga metody elipsoidalnej nad sympleksową ujawnia się dopiero przy 1000 ograniczeniach i 50 000 zmiennych [1]. W roku 1984 informatyk hinduski Narendra Karmarkar opracował kolejny algorytm wielomianowy, tzw. metodę punktu wewnętrznego. Jest to obecnie najszybszy asymptotycznie algorytm rozwiązywania zadań programowania liniowego, ale jego przewagę nad algorytmem sympleks można również zauważyć dopiero przy dużej liczbie zmiennych i ograniczeń. W roku 2000 metodę sympleksową uznano za jeden z 10 czołowych algorytmów ubiegłego stulecia [1].

#### **1.3.1. Ogólne sformułowanie problemu programowania liniowego**

Sformułowanie problemu rozważanego w punkcie 1.2 można uogólnić na *n* zmiennych i *m* ograniczeń następująco:

zmaksymalizować (zminimalizować)

$$
z = f(x_1, \dots, x_n) = \sum_{j=1}^n c_j x_j \tag{1.10}
$$

przy ograniczeniach

$$
g_i(x_1,...,x_n) = \sum_{j=1}^n a_{ij} x_j \leq b_i, \qquad i = 1,...,m
$$
 (1.11)

Współczynniki  $c_i, b_j, a_{ij}, i = 1, \ldots, n, j = 1, \ldots, m$  są parametrami problemu, a  $x_i$ ,  $i = 1, ..., n$ , zmiennymi decyzyjnymi.

Algorytm sympleks wymaga sprowadzenia zadania programowania liniowego do postaci standardowej, w której ograniczenia mają postać równań, wszystkie zmienne są nieujemne, a także prawe strony ograniczeń są liczbami nieujemnymi. Założymy ponadto, że w postaci standardowej funkcja celu jest maksymalizowana.

Ogólne sformułowanie zadania programowania liniowego w postaci standardowej przedstawiono poniżej:

zmaksymalizować 
$$
z = f(x_1, ..., x_n) = \sum_{j=1}^{n} c_j x_j
$$
 (1.12)

przy ograniczeniach 
$$
\sum_{j=1}^{n} a_{ij} x_j = b_i, i = 1, ..., m
$$
 (1.13)

$$
x_1, \dots, x_n \geqslant 0 \tag{1.14}
$$

Każde zadanie programowania liniowego można sprowadzić do równoważnej postaci standardowej. W tym celu w nierównościach wprowadzamy tzw. *zmienne uzupełniające*. Zależnie od kierunku nierówności zmienne te dodajemy bądź odejmujemy od prawej strony ograniczeń. Zmienne uzupełniające w funkcji celu mają współczynniki równe zero. Następnie, jeżeli po prawej stronie występują liczby ujemne, to odpowiednią równość mnożymy obustronnie przez (-1).

Zadanie z przykładu 1.2 sprowadzamy do postaci standardowej wprowadzając zmienne *s*1*, s*<sup>2</sup> i *s*3, odpowiednio w ograniczeniach (1.6)-(1.8). Zadanie w postaci standardowej przedstawiają równania (1.15)-(1.20).

zmaksymalizować  $8x_1 + 6x_2 + 3x_3 + 5x_4$  (1.15)

przy ograniczeniach:

$$
2x_1 + 4x_2 + 3x_x + 7x_4 + s_1 = 8000 \tag{1.16}
$$

$$
4x_1 + 5x_2 + 3x_x + 2x_4 + s_2 = 6400\tag{1.17}
$$

$$
4x_1 + x_2 + 4x_3 + x_4 + s_3 = 6000
$$
\n(1.18)

$$
x_i \geqslant 0, i = 1, 2, 3, 4 \tag{1.19}
$$

$$
s_i \geq 0, i = 1, 2, 3 \tag{1.20}
$$

#### **1.3.2. Własności rozwiązań optymalnych**

Zbiór punktów *n*-wymiarowej przestrzeni *< n* spełniających równania (1.13)-(1.14) nazywamy *zbiorem rozwiązań dopuszczalnych* zadania i oznaczymy jako *X* . Zbiór ten jest liniowo wypukły, co oznacza, że jeżeli punkty **x***,* **y** należą do *X*, to każda kombinacja wypukła tych punktów:  $α$ **x** +  $(1 − α)$ **y**, gdzie  $α ≥ 0$ , również należy do *X* .

Z twierdzenia Kroneckera-Capellego w algebrze liniowej wynika, że jeżeli liczba zmiennych jest mniejsza lub równa od liczby ograniczeń (dla równań wzajemnie niezależnych), to układ równań (1.13) ma co najwyżej jedno rozwiązanie. W takim wypadku albo zbiór rozwiązań dopuszczalnych jest zbiorem pustym albo jednoelementowym i znalezienie optimum jest trywialne. W sytuacji, gdy *n > m*, rozwiązanie układu równań powstałego przez przyrównanie do zera (*n−m*) zmiennych nazywa się *rozwiązaniem bazowym* i odpowiada wierzchołkowi wielościanu *X* . Zadanie programowania liniowego z dowolną liczbą zmiennych można zatem rozwiązać, wyznaczając wszystkie wierzchołkowe punkty wielościanu *X* , a następnie porównując wartości funkcji w punktach wierzchołkowych. Liczba wierzchołków wielościanu jest rzędu *m<sup>n</sup>* , a zatem byłby to sposób bardzo pracochłonny. Istota metody sympleksowej sprowadza się do tego, że jeżeli jest znany jakikolwiek wierzchołkowy punkt i wartość funkcji celu w tym punkcie, to w kolejnym kroku iteracji przechodzimy do wierzchołka, znajdującego się na jednej krawędzi z odnalezionym już punktem, w którym funkcja celu osiąga lepszą wartość. Iteracja kończy się, gdy kolejny przeglądany punkt wierzchołkowy jest najlepszy pod względem odpowiednich wartości funkcji celu.

Zaobserwujmy następujące własności wynikające bezpośrednio z liniowej wypukłości zbioru rozwiązań dopuszczalnych:

- $\overline{\mathcal{L}}$  Jeżeli  $\mathcal{X}$  jest zbiorem pustym, to zadanie programowania liniowego nie ma rozwiązań.
- Jeżeli *X* jest wielościanem wypukłym (sympleksem), to zadanie ma rozwiązanie i wartość funkcji celu jest skończona.
- $\overline{\phantom{a}}$  Jeżeli zbiór  $\mathcal X$  jest nieograniczony, to zadanie ma rozwiązanie, ale wartość funkcji celu może być nieograniczona.
- Jeżeli zadanie ma więcej niż jedno rozwiązanie, to ma ich nieskończenie wiele.

#### **1.3.3. Tablica sympleks**

Obliczenia związane z kolejnymi krokami algorytmu sympleks wygodnie jest prowadzić w tablicy, nazywanej tablicą sympleks. Tablica sympleks reprezentuje bazowe rozwiązanie dopuszczalne problemu w postaci standardowej i zawiera (*m*+ 1) wierszy i *n* kolumn, gdzie *m* jest liczbą ograniczeń, a *n* liczbą zmiennych (łącznie ze zmiennymi uzupełniającymi) w rozwiązywanym problemie. Wiersze 1 *÷ m* odpowiadają zmiennym bazowym. Ostatni, (*m* + 1)-wszy wiersz nazywa się wierszem wskaźnikowym i zawiera wartość wyrażenia  $c_j - z_j = c_j - \sum_{i \in B} c_i x_{ij}, j = 1, \ldots, n$ .

Tablica 1.2 przedstawia początkową tablicę sympleks dla zadania z przykładu 1.2

Tablica 1.2. Początkowa tablica sympleks dla zadania z przykładu 1.2

| ٠<br>$\boldsymbol{\eta}$ | В              | $c^B\,$ |          | 6     | 3     | b              | U              | U              | O     | <b>RHS</b> |
|--------------------------|----------------|---------|----------|-------|-------|----------------|----------------|----------------|-------|------------|
|                          |                |         | $x_1$    | $x_2$ | $x_3$ | $x_4$          | s <sub>1</sub> | s <sub>2</sub> | $s_3$ |            |
|                          | S <sub>1</sub> |         | $\bf{2}$ | 4     | 3     |                |                | 0              | 0     | 8000       |
| $\overline{2}$           | $s_2$          |         |          | 5     | 3     | $\overline{2}$ | 0              |                | 0     | 6400       |
| 3                        | $s_3$          | 0       | 4        |       | 4     |                |                | $\Omega$       |       | 6000       |
| 4                        |                |         | ۰        | 6     | 3     | 5              |                | $\mathbf{I}$   |       |            |

#### **1.3.4. Algorytm sympleks**

**Algorytm sympleks**

- **Krok 1.** sprowadzić problem do postaci standardowej;
- **Krok 2.** znaleźć dopuszczalne rozwiązanie bazowe;
- **Krok 3.** zbudować początkową tablicę sympleks;
- **Krok 4.** wybrać największy element wiersza wskaźnikowego  $(x_{m+1,k})$ ;
- **Krok 5.** jeżeli  $x_{m+1,k} \leq 0$ , to STOP; w przeciwnym razie
	- a) wyznaczyć element *xlk* o najmniejszym ilorazie *bik/xik* dla *xik >* 0, *i ∈ B*;
	- b) usunąć z bazy wektor *l*; wprowadzić do bazy wektor *k*; przekształcić tablicę sympleks przyjmując element *xlk* za element centralny przekształcenia i stosując następujące wzory:

 $x_{lj} := \frac{x_{lj}}{x_{lk}}$  $\frac{x_{lj}}{x_{lk}}$ ;  $x_{ij} := x_{ij} - \frac{x_{ik}}{x_{lk}}$  $\frac{x_{ik}}{x_{lk}}x_{lj}$  (dla  $i \neq l$ ),  $j = 1, ..., n$ ; **Krok 6.** wrócić do kroku 4.

Tablica 1.2 przedstawia początkową tablicę sympleks dla zadania z przykładu 1.2.

Znajdujemy największy element w wierszu wskaźnikowym (*x*41) *element centralny* przekształcenia (*x*13), zgodnie z krokiem 5a algorytmu. Stosując

#### *1.3. Metoda sympleks* 13

| $\boldsymbol{\eta}$ | В              | $c^B$ | 8     | 6       | ച<br>J.                  | 5     | O              | 0     |         | <b>RHS</b> |
|---------------------|----------------|-------|-------|---------|--------------------------|-------|----------------|-------|---------|------------|
|                     |                |       | $x_1$ | $x_2$   | $x_3$                    | $x_4$ | s <sub>1</sub> | $s_2$ | $s_3$   |            |
|                     | S <sub>1</sub> | 0     | 0     | /2<br>7 |                          | 13/2  |                | 0     | /2<br>- | 5000       |
|                     |                |       |       | 4       |                          |       |                |       |         |            |
| $\overline{2}$      | $s_2$          | 0     | 0     |         | $\overline{\phantom{a}}$ |       | 0              |       |         | 400        |
| 3                   | $x_1$          | 8     |       | 4       |                          | 4     |                | 0     | 4       | 1500       |
| 4                   |                |       | 0     | 4       | $-5$                     | 3     | 0              | 0     | $-2$    | $-12000$   |

Tablica 1.3. Tablica sympleks dla zadania z przykładu 1.2 po pierwszej iteracji

odpowiednio wzory z kroku 5b algorytmu otrzymujemy tablicę 1.3. Tablice 1.2-1.6 przedstawiają kolejne etapy rozwiązania problemu (1.15)-(1.20). W każdej tablicy zaznaczono element centralny przekształcenia *xlk*.

Tablica 1.4. Tablica sympleks dla zadania z przykładu 1.2 po drugiej iteracji

| ٠<br>i         | В     | $\boldsymbol{c}^B$ | 8                | 6        | 3      | 5        | $\theta$       | 0                                | 0      | <b>RHS</b> |
|----------------|-------|--------------------|------------------|----------|--------|----------|----------------|----------------------------------|--------|------------|
|                |       |                    | $x_1$            | $x_2$    | $x_3$  | $x_4$    | s <sub>1</sub> | $s_2$                            | $s_3$  |            |
| ÷.             | $s_1$ | 0                  | $\boldsymbol{0}$ | 0        | 15/8   | 45/8     |                | $-7/8$                           | 3/8    | 4650       |
|                |       |                    |                  |          |        |          |                |                                  |        |            |
|                |       |                    |                  |          |        | 1/4      |                |                                  |        |            |
| $\overline{2}$ | $x_2$ | 6                  | $\theta$         | 1        | $-1/4$ |          | $\theta$       | 1/4                              | $-1/4$ | 100        |
| 3              | $x_1$ | 8                  |                  | 0        | 17/16  | 3/16     | $\theta$       | 1/16<br>$\overline{\phantom{0}}$ | 5/16   | 1475       |
| 4              |       |                    | 0                | $\theta$ | -4     | $\bf{2}$ | $\theta$       | — 1                              | — 1    | $-12400$   |

Tablica 1.5. Tablica sympleks dla zadania z przykładu 1.2 po trzeciej iteracji

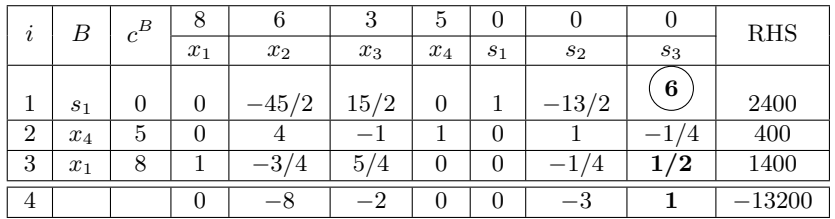

Końcowa tablica sympleks to tablica 1.6. Jak widać, jest to ta sama tablica, którą otrzymaliśmy za pomocą programu ExploreXP (rys. 1.3). Wartości zmiennych decyzyjnych odczytujemy w ostatniej kolumnie, w wierszach odpowiadających zmiennym bazowym:  $s_3 = 400, x_4 = 800, x_1 = 1200, x_2 = 1200$ wartość funkcji celu wynosi 13600. Zmienne niebazowe przyjmują wartości równe zero:  $x_2 = x_3 = s_1 = s_2 = 0$ .

#### **1.3.5. Metoda sztucznej bazy**

Nie zawsze znalezienie dopuszczalnego rozwiązania początkowego jest tak łatwe, jak w przykładzie 1.2.1. Rozważmy przykład (1.21) -(1.25).

- zminimalizować  $2x_1 + x_2 + x_3$  (1.21)
- przy ograniczeniach  $x_1 + 3x_2 + x_3 \ge 3$  (1.22)
	- $2x_1 + x_2 + 2x_3 \leqslant 5$  (1.23)
	- $2x_1 + 2x_2 + x_3 \geqslant 2$  (1.24)
		- $x_1, x_2, x_3 \geqslant 0$  (1.25)

Po sprowadzeniu do postaci standardowej otrzymujemy:

| $\bullet$<br>i | В     | $c^B$ | 8     | O                   | ◡                     | $\mathcal{D}$  |                         |               |   | <b>RHS</b> |
|----------------|-------|-------|-------|---------------------|-----------------------|----------------|-------------------------|---------------|---|------------|
|                |       | $x_1$ | $x_2$ | $x_3$               | $x_4$                 | S <sub>1</sub> | $s_2$                   | $s_3$         |   |            |
|                | $s_3$ | 0     | 0     | 15/4                | $5\overline{a}$<br>′4 |                | /6                      | $-13/12$      |   | 400        |
| $\overline{2}$ | $x_4$ | 5     | 0     | 4                   | ′4                    |                | /6                      | /12           | 0 | 800        |
| 3              | $x_1$ | 8     |       | 9/8                 | 5/8                   |                | 1/12<br>-               | 7/24          | 0 | 1200       |
| 4              |       |       | 0     | $\overline{ }$<br>4 | $-9/4$                | 0              | '6<br>$\qquad \qquad -$ | $-23/$<br>'12 | 0 | $-13600$   |

Tablica 1.6. Końcowa tablica sympleks dla zadania z przykładu 1.2

zmaksymalizować 
$$
-2x_1 - x_2 - x_3 \tag{1.26}
$$

$$
przy ograniczeniach \t x1 + 3x2 + x3 - s1 = 3 \t(1.27)
$$

$$
2x_1 + x_2 + 2x_3 + s_2 = 5 \tag{1.28}
$$

 $2x_1 + 2x_2 + x_3 - s_3 = 2$  (1.29)

$$
x_1, x_2, x_3, s_1, s_2, s_3 \geq 0 \tag{1.30}
$$

Metoda sztucznej bazy polega na wprowadzeniu do bazy zmiennych sztucznych odpowiadających wierszom, w których zmienne uzupełniające nie tworzą bazy. Zmienne sztuczne mają w funkcji celu ujemne współczynniki o bardzo dużej wartości bezwzględnej. Otrzymaną w ten sposób tablicę początkową przekształcamy zgodnie z algorytmem sympleks. Jeżeli zadanie ma rozwiązanie dopuszczalne, to zmienne sztuczne opuszczą bazę, w przeciwnym razie co najmniej jedna zmienna sztuczna pozostanie w bazie. Szczegółowo algorytm sztucznej bazy przedstawiamy poniżej.

#### **Metoda sztucznej bazy**

- **Krok 1.** Wprowadzamy  $k \leq m$  zmiennych sztucznych. Zmienne te są nieujemne, a ich współczynniki w funkcji celu przyjmują wartość (–*M*), gdzie *M* jest dużą liczbą dodatnią.
- **Krok 2.** Tablicę sympleks ze sztucznymi wektorami przekształcamy jak zwykłą tablicę, dopóki:
	- a) wszystkie sztuczne wektory zostaną wyeliminowane z bazy, tj. mamy bazę dopuszczalną pierwotnego zagadnienia;
	- b) brak dodatnich współczynników przy *M* w wierszu wskaźnikowym
		- jeżeli sztuczna część funkcji celu jest dodatnia, to zagadnienie nie ma rozwiązania dopuszczalnego;
		- jeśli sztuczna część funkcji celu jest równa zero, to mamy zdegenerowane rozwiązanie dopuszczalne pierwotnego zagadnienia, które zawiera co najwyżej jeden sztuczny wektor. Przekształcamy tablicę sympleks wprowadzając do bazy wektor, który odpowiada największemu dodatniemu elementowi wiersza wskaźnikowego przy zerowej wartości współczynnika przy *M*.
- **Krok 3.** Po otrzymaniu bazy dopuszczalnej zagadnienia pierwotnego kontynuujemy realizację algorytmu sympleks aż do otrzymania rozwiązania problemu pierwotnego.

Kolumny odpowiadające zmiennym sztucznym, które opuściły bazę można eliminować z obliczeń.

W zadaniu  $(1.21)-(1.30)$  dodajemy zmienne sztuczne  $a_1$  i  $a_3$  (indeksy wskazują, w których ograniczeniach pojawią się zmienne sztuczne).

zmaksymalizować 
$$
-2x_1 - x_2 - x_3 - Ma_1 - Ma_2 \qquad (1.31)
$$

$$
przy ograniczeniach \t x1 + 3x2 + x3 - s1 + a1 = 3 \t (1.32)
$$

$$
2x_1 + x_2 + 2x_3 + s_2 = 5 \tag{1.33}
$$

$$
2x_1 + 2x_2 + x_3 - s_3 + a_3 = 2 \tag{1.34}
$$

$$
x_1, x_2, x_3, s_1, s_2, s_3 \geq 0 \tag{1.35}
$$

Początkową tablicę sympleks dla tego zadania przedstawia tablica 1.7.

| $\cdot$<br>i   | $\boldsymbol{B}$ | $c^B$  | $\overline{\phantom{0}}$                         | $\sim$       |       |       | 0                |                          | М<br>— | М<br>$\overline{\phantom{0}}$ | <b>RHS</b> |
|----------------|------------------|--------|--------------------------------------------------|--------------|-------|-------|------------------|--------------------------|--------|-------------------------------|------------|
|                |                  | $x_1$  | $x_2$                                            | $x_3$        | $s_1$ | $s_2$ | $s_3$            | $a_1$                    | $a_3$  |                               |            |
|                | $a_1$            | М<br>- |                                                  |              |       |       | $\overline{0}$   |                          |        |                               |            |
| $\overline{2}$ | $s_2$            |        | $\Omega$                                         |              |       |       |                  |                          |        |                               |            |
| 3              | $a_3$            | $-M$   | ົ                                                |              |       |       | 0                | $\overline{\phantom{a}}$ |        |                               |            |
| 4              |                  |        | 3M<br>$\overline{2}$<br>$\overline{\phantom{a}}$ | 5M<br>м<br>- |       | M     | $\boldsymbol{0}$ | М<br>-                   |        |                               |            |

Tablica 1.7. Początkowa tablica sympleks ze zmiennymi sztucznymi

Po wyeliminowaniu z bazy zmiennych sztucznych otrzymujemy tablicę 1.8.

Tablica 1.8. Tablica sympleks po wyeliminowaniu z bazy zmiennych sztucznych

| $\imath$       | B              | $c^B$                    | $-\angle$      | $\overline{\phantom{a}}$ |       |                        | 0     |                     | М<br>-                   | $-\nu$                                    | <b>RHS</b> |
|----------------|----------------|--------------------------|----------------|--------------------------|-------|------------------------|-------|---------------------|--------------------------|-------------------------------------------|------------|
|                |                |                          | $x_1$          | $x_2$                    | $x_3$ | s <sub>1</sub>         | $s_2$ | $s_3$               | $a_1$                    | $a_3$                                     |            |
|                | $x_2$          | $\Omega$<br>↵            | $\overline{ }$ |                          | 0     | $-3$<br>$\overline{z}$ | 0     |                     | 3 <sub>i</sub>           |                                           |            |
| $\overline{2}$ | s <sub>2</sub> |                          | $\overline{ }$ |                          | 0     | −                      |       | 5                   |                          | $-5$                                      |            |
| 3              | $x_3$          | $\overline{\phantom{a}}$ |                |                          |       | רי ו<br>9 <sub>1</sub> | 0     | —<br>$\Omega$<br>—ა | , <b></b><br>$-z_{\ell}$ | 3,<br>-                                   |            |
| 4              |                |                          | ۰<br>$-9$      |                          |       | −                      | 0     | $\Omega$<br>—       | −<br>М                   | $\overline{2}$<br>$\overline{2}$<br>$- M$ |            |

Jest to rozwiązanie dopuszczalne. Kolumny odpowiadające zmiennym sztucznym można usunąć z tablicy i kontynuować obliczenia stosując algorytm sympleks.

#### **1.4. Zagadnienie dualne**

Wróćmy do firmy South American Coffee Ltd. i przypuśćmy, że firma Warehouses Inc. (WI) chce odkupić zasoby firmy SAC, czyli zapasy kawy kolumbijskiej, brazylijskiej i peruwiańskiej. Oczywiście WI chce zminimalizować całkowite koszty transakcji, jednak SAC stawia warunek, że na transakcji musi zarobić co najmniej tyle, ile na produkcji każdej z mieszanek. W tym zadaniu decyzja polega na ustaleniu cen sprzedaży poszczególnych surowców.

#### **1.4.1. Model matematyczny**

Oznaczmy, przez *y*1*, y*2*, y*<sup>3</sup> odpowiednio ceny 1 dag kawy brazylijskiej, kolumbijskiej i peruwiańskiej. Całkowity koszt zakupu wynosi wtedy: 8000*y*1+ 6400*y*<sup>2</sup> + 6000*y*3. Ograniczenia możemy sformułować jako żądanie, aby zysk ze sprzedaży surowca do produkcji 100g każdej mieszanki był nie mniejszy niż zysk ze sprzedaży 1 paczki odpowiedniej mieszanki. Sformułowanie problemu przedstawiono poniżej.

zminimalizować 
$$
8000y_1 + 6400y_2 + 6000y_3
$$
 (1.36)

przy ograniczeniach  $2y_1 + 4y_2 + 4y_3 \ge 8$  (1.37)

$$
4y_1 + 5y_2 + y_3 \ge 6 \tag{1.38}
$$

$$
3y_1 + 3y_2 + 4y_3 \ge 3\tag{1.39}
$$

$$
7y_1 + 2y_2 + 1y_3 \geqslant 5\tag{1.40}
$$

$$
y_1, y_2, y_3 \geq 0 \tag{1.41}
$$

Zadanie (1.36) - (1.41) nazywa się zadaniem *dualnym* do zadania (1.5) - (1.9). Zadanie (1.5) - (1.9) nazywa się wtedy *pierwotnym* albo *prymalnym*. Zadanie dualne można rozwiązać za pomocą algorytmu sympleks, ale jego rozwiązanie optymalne można również odczytać z końcowej tablicy sympleks zadania prymalnego, korzystając z pewnych własności pary zadań dualnych. Własności te podamy w kolejnym podrozdziale.

W rozwiązaniu optymalnym zadania dualnego  $y_1 = 1/6$ ,  $y_2 = 23/12$ , *y*<sup>3</sup> = 0, a wartość funkcji celu wynosi *z <sup>∗</sup>* = 13600. Wartość ta nieprzypadkowo jest równa wartości optymalnej funkcji celu zadania prymalnego. Rozwiązanie zadania dualnego można również interpretować jako cenę, którą SAC jest gotowa zapłacić za dodatkową jednostkę każdego zasobu. Zauważmy, że w wypadku kawy peruwiańskiej, dodatkowa ilość surowca nie ma dla ACE żadnej wartości  $(y_3 = 0)$ . Jest to uzasadnione, gdyż w optymalnym planie produkcji zasób kawy peruwiańskiej nie zostanie zużyty w całości (*s*<sup>3</sup> = 400). Ewentualna dodatkowa ilość tego zasobu nie spowoduje zwiększenia zysku. Natomiast w wypadku np. kawy brazylijskiej cena, jaką warto zapłacić za dodatkowe 1 dag surowca wynosi 1/6. Jeżeli zwiększymy zapas tego surowca do 8001 dag, to zysk wyniesie 8160/6 = 13600 $\frac{1}{6}$ , czyli wzrośnie o 1/6 zł. Stąd cena jaką warto zapłacić za dodatkową jednostkę kawy brazylijskiej wynosi 1/6 zł. Zmienną dualną *y<sup>i</sup>* nazywa się niekiedy *ceną ukrytą* zasobu *i*.

#### **1.4.2. Własności zagadnień dualnych**

Zacznijmy od zdefiniowania ogólnej postaci zadania dualnego. Niech zadania pierwotne ma postać (1.12) - (1.14). Zadanie dualne ma postać:

zminimalizować 
$$
w(y_1, ..., y_m) = \sum_{i=1}^{m} b_i y_i
$$
 (1.42)

przy ograniczeniach 
$$
\sum_{i=1}^{m} a_{ij} y_i \geqslant c_j, j = 1, ..., n
$$
 (1.43)

$$
y_1, \ldots, y_m \geq 0 \tag{1.44}
$$

Zachodzą następujące własności:

#### **Własność 1.1**

Zadanie pierwotne jest zadaniem dualnym do swojego zadania dualnego.

Ze względu na własność 1.1 mówimy zwykle o parze zadań dualnych

lub *sprzężonych*. Zadania dualne względem siebie nazywamy *symetrycznymi zadaniami dualnymi*.

#### **Własność 1.2**

Jeżeli  $(x_1, \ldots, x_n)$  i  $(y_1, \ldots, y_m)$  są dowolnymi rozwiązaniami dopuszczalnymi, odpowiednio zadania pierwotnego i dualnego, to wartości funkcji celu w tych zadaniach spełniają nierówność:  $z(x_1, \ldots, x_n) \leqslant w(y_1, \ldots, y_m)$ .

Rozwiązanie optymalne zadania dualnego można wyznaczyć na podstawie znajomości rozwiązania optymalnego zadania pierwotnego.

#### **Własność 1.3**

Dla optymalnych rozwiązań zadań pierwotnego i dualnego zachodzą następujące związki:

$$
y_i^*(b_i - \sum_{j=1}^n a_{ij} x_j^*) = 0, i = 1, ..., m
$$
 (1.45)

$$
x_j^*(c_j - \sum_{i=1}^m a_{ij}y_i^*) = 0, j = 1, \dots, n
$$
\n(1.46)

Praktycznym wnioskiem z własności 1.3 jest fakt, że rozwiązanie optymalne zadania dualnego można odczytać z końcowej tablicy sympleks zadania pierwotnego w wierszu wskaźnikowym. Wartości zmiennych dualnych są równe wartościom różnic dopełniających w odpowiednich ograniczeniach. Rozwiązanie optymalne zadania (1.42)-(1.41) z końcowej tablicy sympleks zadania pierwotnego  $(1.5)-(1.9)$ :  $y_1 = 1/6, y_2 = 23/12, y_3 = 0$ , a wartość funkcji celu wynosi oczywiście 13600.

#### **Własność 1.4**

Jeżeli jedno z zadań dualnych ma skończone rozwiązanie optymalne, to drugie z zadań również ma skończone rozwiązanie optymalne oraz  $z(x_1^*, \ldots, x_n^*) =$  $w(y_1^*, \ldots, y_m^*)$ .

#### **Własność 1.5**

Jeżeli jedno z zadań dualnych nie ma ograniczonego rozwiązania optymalnego, to drugie z zadań nie ma rozwiązań dopuszczalnych.

Własność odwrotna do własności 1.5 nie jest prawdziwa. Jeżeli jedno z zadań jest sprzeczne, to zachodzi kolejna własność.

#### **Własność 1.6**

Jeżeli jedno z zadań dualnych jest sprzeczne, to drugie z zadań jest albo sprzeczne, albo nie ma skończonego rozwiązania optymalnego.

Podsumowując własności (1.1 )-( 1.6) w parze zadań wzajemnie dualnych może wystąpić jedna z następujących sytuacji:

- $\longrightarrow$  obydwa zadania mają skończone rozwiązania optymalne i *z*(*x*<sup>∗</sup><sub>1</sub>, . . . , *x*<sup>∗</sup><sub>n</sub>) =  $w(y_1^*, \ldots, y_m^*)$ ,
- obydwa zadania są sprzeczne (nie mają rozwiązań dopuszczalnych),
- jedno z zadań jest sprzeczne, a drugie ma nieograniczone rozwiązanie optymalne.

W przypadku, gdy w jednym z zadań występują ograniczenia w postaci równości, to zmienne dualne związane z tym ograniczeniem mogą przyjmować wartości dowolne co do znaku (nie muszą być nieujemne). Zatem zadania dualne przyjmują następującą postać:

zmaksymalizować 
$$
\sum_{j=1}^{n} c_j x_j
$$
 zminimalizować  $\sum_{i=1}^{m} b_i y_i$   
\nprzy ograniczeniach  
\n $\sum_{j=1}^{n} a_{ij} x_j = b_i, i = 1, ..., m$   
\n $x_1, ..., x_n \ge 0$   
\n $y_1, ..., y_m \in \Re$   
\n $y_2, y_3 \ge 0$   
\n $y_3, ..., y_m \in \Re$ 

W tym wypadku mówimy o *niesymetrycznych* zadaniach dualnych.

### **Bibliografia**

- [1] M. Kubale. Postępy algorytmiki i ich wpływ na rozwój informatyki w polsce. *Polskie i światowe osiągnięcia nauki - Nauki Techniczne*, strony 309–343. Fundacja Rozwoju Nauki, 2010.
- [2] M. Siudak. *Badania operacyjne*. Oficyna Wydawnicza Politechniki Warszawskiej, Warszawa, 1994.
- [3] H. Wagner. *Badania operacyjne*. Polskie Wydawnictwo Ekonomiczne, Warszawa, 1980.